# **LATEX** document class for J3 work

Van Snyder July 31, 2008

# Contents

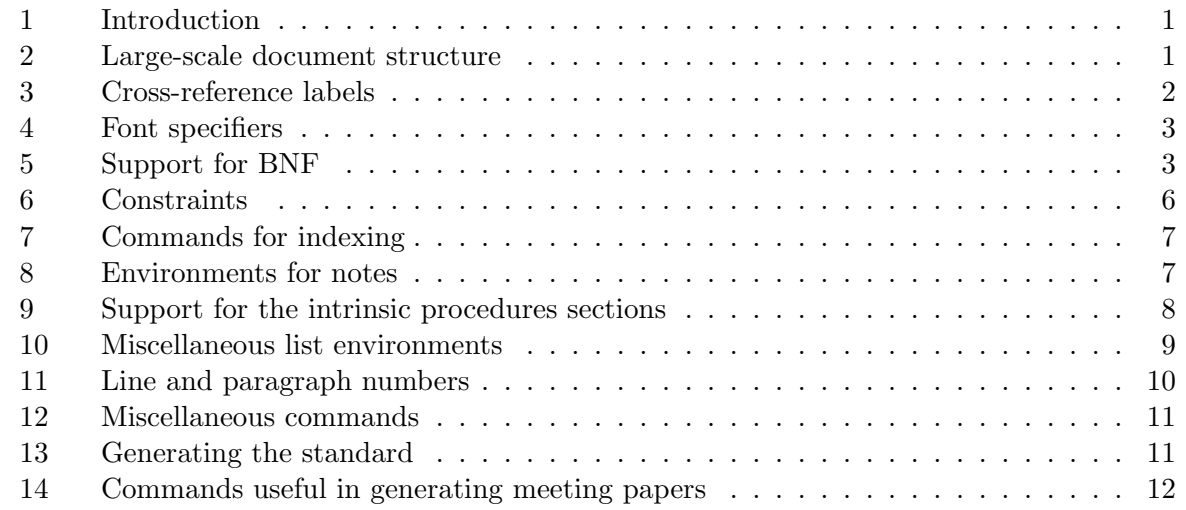

# <span id="page-0-0"></span><sup>1</sup> 1 Introduction

<sup>2</sup> This paper describes a LATEX document class designed to be used for constructing J3 documents. 3 It is intended to be used both for setting the standard, and for writing meeting papers.

# <span id="page-0-1"></span><sup>4</sup> 2 Large-scale document structure

 LATEX documents begin with a \documentclass command. The J3 document class is derived from the book document class. All of the options of that document class continue to work. An additional option memo has been added that makes \section the top level structure. If memo does not appear, \chapter is the top level structure. The \documentclass command at the beginning of this document is:

10 \documentclass[twoside,11pt,memo]{j3}

11 In addition to the memo option and options of the book class, one can put the following options

12 in the \documentclass command:

13 color turns on background color for notes. This is the default but it's easier to change the 14 default than to add new \documentclass options.

15 nocolor turns off background color for notes. The reason for this is that some versions of 16 the X-windows previewer, xdvi, are not able to cope with the commands that generate 17 background colors. Also, some versions of the "device independent" (dvi) file processor

18 for output to Laser Jet printers, dvilj, don't understand those commands.

 $19$  The primary differences between the book document class and the j3 document class are:

- 20 (1) The default page style is to have headers and footers on every page. The headers 21 and footers have a flush-left part, a flush-right part and a centered part.
- 22 If memo does not appear, the page heading is for the draft standard. If memo appears, 23 the default is to put nothing into the center of the headers and footers, and the page

 numbering becomes "Page <this-page> of <last-page>." One is expected to put \label{lastpage} immediately before the \end{document} command. The memo option is intended for producing meeting papers.

 Two commands, that you are expected to renew, are invoked during production of 5 the page headers and footers. The first is **\hdate**, and the second is **\vers**. Neither one has an argument. Here are examples of the commands to renew them. You can put them immediately after the \documentclass command.

 \renewcommand{\hdate}{\today\ \printtime} % Date for headers and footers \renewcommand{\vers}{<paper number>} % Version for headers

- 10 The \histle command is used to fill the center part of the header and footer. Its default if memo is absent is WORKING DRAFT. If memo appears, its default is empty. In 13 this document, it's
- 14 \renewcommand{\hftitle}{\LaTeX\ document class for J3}
- 15 The \hit command, default \sffamily\bfseries\large, is used to set the header and footer font.
- (2) There is a new sectioning command \annex. It generates the correct form of clause 19 heading for annexes of 007. It is a synonym for **\appendix.**
- (3) The sectioning commands invoke a command \secfont to set the font for sections. The default is \sffamily. You can, of course, renew this command. Unlike in 22 the book class, our \chapter command doesn't put "Chapter" before the clause number, and puts the title all on one line.
- (4) The page layout is adjusted to be the same as the draft standard.
- (5) Numerous environments and commands have been added. These are described be-low.

 There is an ifISO switch that, if true, changes the format of page headers and footers, and sabotages line numbering.

# <span id="page-1-0"></span>3 Cross-reference labels

 The document class provides a command \divn that takes two arguments. The first is expected to be a sectioning command, and the second is the title of the section. It invokes its first argument and gives it its second argument. Then it creates a label consisting of "D" followed by the clause number in arabic numerals and a colon, and then the second argument. Blanks and everything else are significant in labels, and the case of letters is significant. TEX special characters, e.g. \ and }, are not allowed. The clause number is inserted in an attempt to make labels unique. If memo is specified, the clause number is zero. Remember that in LATEX one can refer to the text of an entity's number with the \ref command, and to the text of its page number with the \pageref command. This section was begun with

#### \divn\section{Cross-reference labels}

- This reference, i.e. [\(3\)](#page-1-0), was produced with \ref{D0:Cross-reference labels}.
- 41 You can't use  $\dim$  if the section title has a command in it (because of the  $\lambda$ ).
- 42 In any case, you can create your own labels, on section commands or elsewhere, with the LAT<sub>EX</sub>
- \label command. If a label is in a table, an equation, a figure, an item in a list, the left-hand
- 44 side of a BNF term, a constraint [\(6\)](#page-5-0), a note [\(8\)](#page-6-1), and perhaps a few other places, a  $\ref$  to that
- label will produce the object's number, not the section number.
- The \Cref command is provided to make references to constraint numbers consistent: It puts
- "C" before the constraint number. for example \Cref{abc constraint} generates [C601](#page-5-1) (see section [6\)](#page-5-0).
- The \nref command is provided to make references to note numbers consistent: It puts "Note" before the note number.
- The \parlabel command creates a label for a reference that includes a paragraph number (see
- section [11\)](#page-9-0), which is not included in the reference created by the \label command. The format
- 7 of the generated reference is <subclause number>:<paragraph number>.

# <span id="page-2-0"></span>4 Font specifiers

- <sup>9</sup> There are several font specifiers:
- st The \st command sets its argument in "syntax term" type face. The default definition is 11 \emph, which in turn defaults to italic.
- obs The \obs command sets its argument in "obsolete font". The command
- 13 \obs{obsolete} produces obsolete.
- cf The \cf command sets its argument in "code font" font. The command
- 15 \cf{code font} produces code font.
- 16 obscf is a combination of  $\obs$  and  $\cf$

# <span id="page-2-1"></span>5 Support for BNF

Numerous commands are provided to support BNF.

## 5.1 Commands to create BNF

#### 5.1.1 The bnf command

 The \bnf command is the basic command to set BNF rules. It takes three arguments. The first is the syntax number and syntax term. The second is either is or or (of course, you can stick anything you want in there). The third is the right-hand side of the BNF rule. The first argument is set in a box 2.25 inches wide. The second is set in \bf font in a box equal to the 25 width of **or** plus 1em. The third one is set in a LAT<sub>EX</sub> \mbox, so if it is long, it will extend into the margin instead of being folded. It isn't folded automatically, because we want the continuation mark (see [5.1.7\)](#page-4-0).

- If an internal flag @bnfindex is true it puts the entire syntax rule in the index of syntax rules.
- 29 This flag is set by  $\bnfi (5.1.4)$  $\bnfi (5.1.4)$  and cleared by  $\bnfi (5.1.9)$  $\bnfi (5.1.9)$  and  $\bnf x (5.1.8)$  $\bnf x (5.1.8)$  commands. There is a \bmf command that doesn't put things in the index.
- For example, the command \bnf{\st{abc}}{is}{DEF \st{ghi} JK} produces  $32 \quad abc \qquad \qquad$  is DEF  $qhi \, JK$
- The \bnf command doesn't automatically start or finish a paragraph, so if you don't put blank lines or \\ around it, you will find a BNF rule in the middle of a line.
- Other commands described below are usually easier to use, so you probably won't use either \bnf or \bmf directly.

#### <span id="page-2-2"></span>5.1.2 The xsn command

 The \xsn ("explicit syntax number") command takes two arguments. The first is an op- tional syntax rule number (optional arguments are enclosed in square brackets). The sec-ond argument is a syntax term. It puts "R" in front of the first argument and sets it in a  box 0.5in wide, and then sets the second in the \st type face. This is one of the ways to create the first argument for the \bnf command. Using \xsn in the previous example, e.g.

\bnf{\xsn[604]{abc}}{is}{DEF \st{ghi} JK} produces

4 R604 abc is DEF ghi JK

You probably won't use \xsn directly.

#### <span id="page-3-2"></span>5.1.3 The sn command

The \sn ("syntax name") command takes one argument, a syntax term. It sets its argument

in \st type face. Then it creates a new syntax number by incrementing the sr ("syntax rule")

counter, and concatenating it (with at least two digits) onto the clause or section number (the

latter if memo is specified). Finally, it creates a label consisting of sr: (for "syntax rule")

followed by the argument.

Using \sn in the previous example, e.g. \bnf{\sn{abc}}{is}{DEF \st{ghi} JK} produces

13 R501 abc is DEF ghi JK

Notice that we're in section 5, and that is the leading digit of the syntax rule number. Also

15 notice that "R" has been put ahead of the syntax number. This is because  $\sin$  uses  $\sin$  [\(5.1.2\)](#page-2-2) to combine the generated syntax number and the syntax term. You probably won't use 17 \sn directly.

#### <span id="page-3-0"></span>5.1.4 The bnfi command

 The \bnfi ("BNF is") command takes two arguments. The first is the syntax rule name, and the second is the (first line of) its right-hand side. It generates a syntax rule number and sets the name, using the \sn command. Then it puts this as the first argument of the \bnf command, puts is as the second argument, and puts its second argument as the third argument of \bnf. If memo is not present in the \documentclass command, it enters the syntax term into the index of syntax terms, to be displayed with the syntax rule number and a bold face page number, enters the entire syntax rule in the index of syntax rules, and sets a switch that causes subsequent syntax rules also to be entered in that index. Our above example could have been written \bnfi{abc}{DEF \st{ghi} JK}, producing 28 R502  $abc$  is DEF  $qhi$  JK

<span id="page-3-1"></span>29 This would put "abc  $(R502)$  $(R502)$ , [4](#page-3-1)" into the index of syntax terms. By the way, the "index term" 30 is abc alone, so if you put a reference to abc in the syntax term index (using the  $\tilde{\text{tindex}}$ command – see section [7\)](#page-6-0), it will come at the same place in the index.

 Notice that the example syntax rule above is not exactly the same as in section [5.1.3,](#page-3-2) because a new syntax rule number has been invented. In this document, it also generates a duplicate 34 label  $sr:abc$ , because the term abc was also defined in section [5.1.3.](#page-3-2) (If you have duplicate labels, a \ref command refers to the last one of them, so references to sr:abc will be to [R502.](#page-3-1))

#### 5.1.5 The bnfo command

37 The  $\bn$ fo ("BNF or") command takes one argument – the (first line of the) right-hand side of the or part of a syntax rule. It's the same as \bnf{}{or}{<right-hand-side>}. We might continue our above example with \bnfo{PQR \st{xyz}}, which produces

40 **or** PQR  $xyz$ 

#### <span id="page-3-3"></span>5.1.6 The bnfr command

 The \bnfr ("BNF right-hand-side") command takes one argument – (one line of) the right-hand side of a syntax rule. It puts the \bnfc syntax rule continuation symbol (see [5.1.7\)](#page-4-0) before  its argument, and then uses the result as the third argument for \bnf, i.e. it's the same as 2 \bnf{}{}{\bnfc <right-hand side>}.

#### <span id="page-4-0"></span>5.1.7 The bnfc command

 The \bnfc ("BNF continuation") command has no arguments. It produces the BNF continua-5 tion symbol,  $viz. \blacksquare$ . You need to put this at the end of the right-hand side of continued BNF rules, but \bnfr (see [5.1.6\)](#page-3-3) will put it at the beginning of continuing lines for you.

#### <span id="page-4-2"></span>5.1.8 The bnfx command

 The \bnfx ("BNF is with eXplicit rule number") command takes three arguments. The first is an explicitly specified rule number. The second is the syntax term. The third is the (first line of the) right-hand side of the rule. The first two arguments are put together by \xsn. This result is then used as the first argument of \bnf, with is for the second argument, and the third argument of \bnfx is used as the third argument for \bnf. This one is intended to be useful for producing meeting papers, wherein you want to refer to a syntax rule number in the standard, not have LATEX invent one for you. It does not enter its name into the index of syntax terms, or the rule into the index of syntax rules, and it turns off the switch that causes subsequent BNF-generation commands to put their rules into the index of syntax rules.

#### <span id="page-4-1"></span>5.1.9 The bnfn command

 The \bnfn ("BNF is with rule number gotten by reference to a Name") takes two arguments: the syntax term for the left-hand side, and the (first line of the) right-hand side. The syntax number is gotten by reference to the name (the first argument). This command is used when quoting a syntax rule in a place other than its home. The syntax rules that are defined in section 7 of the standard but referenced in section 3 are set using the \bnfn command. It does not enter its name into the index of syntax terms, or the rule into the index of syntax rules, and it turns off the switch that causes subsequent BNF-generation commands to put their rules into the index of syntax rules.

#### 5.1.10 The bnfz command

27 The \bnfz ("BNF  $zilch - BNF$  is with no rule number") command takes two arguments: the syntax term for the left-hand side, and the (first line of the) right-hand side. No syntax rule number is produced, but the left-hand side is indented the same amount it would be if a syntax number were provided.

#### 5.1.11 The bnfb command

 The \bnfb ("BNF block") command takes one argument: a part of the right-hand side of a syntax rule. It doesn't put \bnfc before the right-hand side. It is intended to be used for constructs.

#### 5.2 Commands to reference syntax terms

 There are several commands to display and reference syntax terms and rule numbers. The ones that claim to enter syntax terms into the index of syntax terms only do so if the memo option is not present in the documentclass command.

#### <span id="page-4-3"></span>5.2.1 The si command

40 The \si ("syntax index") command takes one argument – a syntax term. It sets it in \st type

face, and enters the reference into the index of syntax terms.

#### 5.2.2 The stdef command

 The \stdef ("syntax term definition") command takes one argument – a syntax term. It sets it in \st type face, and enters the reference into the index of syntax terms with a bold-face page number.

#### <span id="page-5-2"></span>5.2.3 The sir command

6 The  $\sin$  ("syntax index with reference number") command takes one argument – a syntax term. It sets it in \st type face, then sets its rule number between parentheses, and finally 8 enters the reference into the index of syntax terms. For example,  $\sint_{abc}$  produces abc 9 ([R502\)](#page-3-1) (*abc* was defined in section [5.1.4\)](#page-3-0).

#### 5.2.4 The sid command

 The \sid ("syntax index with definition page number") command takes one argument – a syntax term. It sets it in \st type face, then enters the reference into the index of syntax terms, with its rule number, as a definition – i.e., with a bold-face page number.

#### 5.2.5 The sidn command

 The \sidn ("syntax index with no syntax number but a definition page number") command 16 takes one argument – a syntax term. It sets its argument in  $\setminus$ st type face, and enters it in the index with a bold face page number. This is intended to be used for the definition of terms 18 that are defined by explanation rather than BNF rules – e.g. *letter*.

# 5.2.6 The sinr command

 The \sinr ("syntax index with no syntax number") command takes one argument – a syntax term. It sets its argument in \st type face, and enters it in the index. This is intended to be 22 used for terms that are defined by explanation rather than BNF rules  $-$  e.g. *letter*.

#### 5.2.7 The snref command

 The \snref ("syntax number reference") command takes one argument – a syntax term. It sets its syntax rule number (not between parentheses). For example \snref{abc} produces [R502](#page-3-1) (*abc* was defined in section [5.1.4\)](#page-3-0).

#### 5.2.8 The sref command

 The \sref ("syntax reference") command takes one argument – a syntax term. It does every-thing that the \sir command does, except for putting a reference in the index.

# <span id="page-5-0"></span>6 Constraints

 The \dcons command sets one constraint. It invents new constraint numbers in the same way that syntax rule numbers are invented (but with a "C" instead of an "R"). See section [5.1.3.](#page-3-2) The

generated constraint number includes the section number. The command takes two arguments.

The first one is optional (remember that optional arguments are enclosed in square brackets).

It is an explicit constraint number (with "C" if you want it) to override the generated one. This

is intended for meeting papers. The constraint counter is incremented even if an explicit one is

provided.

The second argument is the text of the constraint. Here is an example of a constraint on [R502,](#page-3-1)

- 39 produced by  $\dom{s(\sner{sbc})\label{abc} \label{c:1}$  on  $\dom{s(\sner{sbc})\label{abc} \label{c:1}$  The  $\st{ghi} \sh{abl}$  shall be a ghi.}:
- <span id="page-5-1"></span>40 C601 ([R502\)](#page-3-1) The *ghi* shall be a ghi.

 This command ends with \par ("end a paragraph"), so don't put \\ after it. You'll get an error "No line to end here" if you do.

The width of the label is the same as the space allowed for the syntax rule number in a BNF

4 definition (actually  $0.5in + 1em$ ).

# <span id="page-6-0"></span>7 Commands for indexing

 There are three low-level commands to generate index terms. The reason for three is to have separate indices for general terms, syntax terms, and the syntax rules themselves.

 The commands are \mindex to enter a term in the "main" index, \rindex to enter a complete syntax rule in the "syntax rule" index, and \tindex to enter a syntax term in the "syntax term"

10 index. There is also a  $\mathcal{X}$  command that sets its text and puts it in the index. There are

 also \mindexd and \mindexd\* commands that are for definitions – they put a bold-face page number in the index.

The BNF commands use \tindex and \rindex. You will probably not use \tindex directly –

14 it is preferable to use it by way of  $\si$  [\(5.2.1\)](#page-4-3) or  $\sin$  [\(5.2.3\)](#page-5-2). The  $\ti$  tindex command is not

effective if memo appears in the \documentclass command. The \rindex command doesn't do

 anything if the class-internal flag @bnfindx is false, so there's no reason to try to use \rindex directly. It is also not effective if memo appears in the \documentclass command.

The \kw command puts a keyword into the index. The \kw\* command puts the keyword into

19 the text and the index. There are also  $\khd$  and  $\khd$  commands that are for definitions – they put a bold-face page number in the index.

# <span id="page-6-1"></span>8 Environments for notes

22 The note environment increments a note counter, sets **NOTE** followed by the section and note numbers separated by a period, and then puts the body of the note in a box. If a note is split, the note heading is duplicated on the continuing page with "(cont.)".

 Note backgrounds can be colored. The color can be specified by defining noteback, e.g., \definecolor{noteback}{gray}{0.95}. Note coloring can be turned off by putting the nocolor option in the \documentclass command, or by specifying the \nocolor command. It can be turned back on with the \docolor command. One reason to turn off note background coloring is that it is done by PostScript specials. Neither xdvi nor dvilj know what to do with these; they just throw up their hands in despair "Oh Dear! PostScript color specials! I better

 just do black (no matter what the color)!" So you get a black background with black text on it.

Here's a note created by

```
34 \begin{note}
35 This is a note. Its background color is noteback and its
```

```
36 foreground color is notefore.
```

```
37 \end{note}
```
NOTE 8.1

This is a note. Its background color is noteback and its foreground color is notefore.

The xnote environment sets a note with NOTE followed by an explicit note number. This is

primarily intended for meeting papers. The \begin{xnote} command is followed by the note

- number in curly brackets. Here's a note created by
- \begin{xnote}{14.42}
- This is a note. Its background color is noteback and its
- foreground color is notefore.
- \end{xnote}

#### NOTE 14.42

This is a note. Its background color is noteback and its foreground color is notefore.

- The jnote environment is intended for setting internal J3 notes. The \begin{jnote} command is followed by the note header in curly brackets. Here's a note created by
- \begin{jnote}{J3 internal note} This is a note. Its background color is noteback and its foreground color is notefore. \end{jnote}

#### J3 internal note

This is a note. Its background color is noteback and its foreground color is notefore.

- The UTI environment is intended for setting Unresolved Technical Issue notes. The \begin{UTI}
- command is followed by the UTI number in curly brackets. It sets the note header and body in red. Here's a note created by
- \begin{UTI}{666}
- This is a UTI note. Its background color is noteback and its
- foreground color is red.
- \end{UTI}

Unresolved Technical Issue 666

This is a UTI note. Its background color is noteback and its foreground color is red.

# <span id="page-7-0"></span>9 Support for the intrinsic procedures sections

## 9.1 Subsections in the intrinsic procedures sections

 The \insubsection ("intrinsic subsection") command takes two arguments. It concatenates them with ~ (unbreakable space) between, then sets the result with the same vertical spacing, size and font as a \subsection command, but it doesn't create a table-of-contents entry. The section number and title are set in separate paragraph boxes so the title can take more than one line if necessary. It creates a label consisting of D followed by the clause number, a colon, 27 and the first argument (similar to  $\dim$ ). Here's an example:  $\infty$  subsection{ABS}{(X)}.

## 9.2 Environment for the table of specific and generic names

 The threecol environment is used to set the three-column table of specific and generic names in section 13.6. Actually, there are four columns – one for the bullet that indicates the specific name is not allowed to be an actual argument, but the equivalent tag in Frame was named threecol.

## 9.3 Environment to display intrinsic procedure summaries

 The \insum environment is a list environment intended for the intrinsic procedure summaries in section 13.

#### <span id="page-8-2"></span>9.4 Environment for arguments for intrinsic procedures

 The args environment is a list environment. Each item sets its optional argument (the one in square brackets) in bold face type in a 1.5in box. Also see [9.5.](#page-8-1)

#### <span id="page-8-1"></span>9.5 A command to display intrinsic procedure arguments

 The \intrinarg command takes two arguments. The first is an intrinsic procedure argument name, and the second is its description. It does the same thing as the args environment [\(9.4\)](#page-8-2),

but only for one argument.

#### 9.6 An enumeration environment for intrinsic function argument cases

 The incase environment is a list environment. The label of each item is set in \emph type face. It consists of the word "Case" followed by the optional argument of the \item command in parentheses, followed by a colon. If no item label argument is given, one is generated in lower-case roman numerals. The item label is set in a box 0.8125 inches wide.

#### 9.7 Paragraphs in intrinsic procedure descriptions

In the intrinsic procedures sections, paragraphs are introduced by a word in bold-face type –

18 or not – but in either case, the paragraph is indented using the  $\iota$ np [\(12.2\)](#page-10-1) command (12.2)

and the length \II ("intrinsic indent"), which has a value of 0.0in (it used to be 0.5in).

The paragraphs that are introduced by a word in bold-face type are generated by the following

 commands. The commands that end in B are intended to be "bigger" – they have more line spacing.

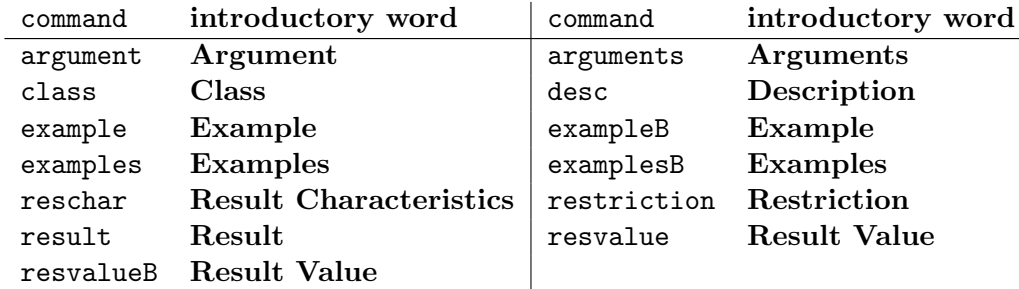

 These commands generate an inpara ("intrinsic paragraph") command, which takes two ar- guments – the bold-faced word, and the rest of the paragraph. The inpara command puts a period after the bold-faced word, and sets the whole thing as an "indented paragraph" using the \inp command.

# <span id="page-8-0"></span>10 Miscellaneous list environments

 There are several list environments, with their label widths and styles chosen to match the draft standard.

## 10.1 A general enumeration environment

31 The enum environment is similar to the LAT<sub>E</sub>X enumerate environment. The differences are

- (1) the outermost label width is 3/4 inch
- (2) the remaining label widths are 3/8 inch
- (3) the numbering for the outermost level is arabic in parentheses
- (4) the numbering for the second level is lower-case alphabetic in parentheses
- (a) that is, like this one

 The remainder of its behavior is the same as for the LATEX enumerate environment. I looked superficially for three-level lists in the draft standard, but didn't find any. If there are any, it will be easy to change enum to have the desired style.

# 10.2 A "non-bold label" description environment

10 The nbdesc environment is a list environment that works like the LAT<sub>E</sub>X description environ-ment, except that it doesn't set the labels in bold face type.

# <span id="page-9-0"></span>11 Line and paragraph numbers

 The j3 class accesses the lineno package, which can be used to put line numbers into the left margin. Line numbering doesn't work in the table of contents or list of figures, and it's turned off in the note environments because it sabotages page breaking within notes. It also doesn't look very good in multi-column environments, such as the index. The com- mand \pagewiselinenenumbers turns on line numbering that restarts on every page. The command \linenumbers\* turns on line numbering that runs continuously. The command \nolinenumbers turns off line numbering. The length linenumbersep specifies the distance from the line number to the left margin of the text. The default value is 10pt, but it's changed to 30pt in the standard. The symbol linenumberfont specifies the line number font. Its default is set by \def\linenumberfont{\normalfont\footnotesize\sffamily}.

The j3 class includes a mechanism to number paragraphs in the left margin.

If paragraph numbering is accessible, it can be turned on with the \doparnums command, and

turned off with the \noparnums command. The length parnumsep specifies the distance from

 the paragraph number to the left margin of the text. The default value is 3pt. The symbol \theparnum sets the paragraph number. Its default is set by

28 \def\theparnum{\small\sffamily\mdseries\upshape\arabic{par@number}}.

 It's important to specify the font completely, else a font attribute that is not specified here and that is in effect at the beginning of the paragraph will be used.

 Paragraph numbering is turned off in sectioning commands, syntax rules, constraints, lists, footnotes, float environments, the alltt environment, and notes.

Paragraph numbering is incompatible with the verbatim, longtable and tabular environ-

ments, and appears to have an occasional conflict with the mgpar and mgpare commands.

Use alltt instead of verbatim. Use jlongtable instead of longtable and jtabular instead

- of tabular, or just turn of paragraph numbering (turning off page numbering doesn't make
- verbatim work). Paragraph numbers are restarted at every document subdivision. By default it is available. To suppress it, include the noparnumbering option in the \documentclass
- <span id="page-9-1"></span>command (or the parnumbering option to access it explicitly).

# 12 Miscellaneous commands

## 12.1 Commands to define a term

 The \tdef command sets its argument in bold face type, and creates an index entry for it that will have a bold face page number.

The \tdeff command just sets its argument in bold face type, without creating an index entry.

## <span id="page-10-1"></span>12.2 A command to generate an indented paragraph

The \inp command generates an "indented paragraph." It takes one argument: The amount to

indent the paragraph. The entire paragraph is indented this amount. It doesn't matter where

it appears in the paragraph.

# 12.3 A command to generate a hanging indented paragraph

 The \hin command generates a "hanging indented paragraph." It takes one argument: The amount to indent the paragraph. The first line of the paragraph is not indented, but the rest of the paragraph is indented the amount given by the first argument. It doesn't matter where it appears in the paragraph.

# 12.4 Captions in tables

 The \jcaption ("J3 caption") command generates a caption for a table that consists of the word "Table" followed by the table number and a colon, and then its argument in bold-face type. It also makes a label for the table that consists of "T" followed by a colon, followed by

the text of the caption.

 The \ccaption ("continued caption") command generates a caption for the part of a table continued onto a subsequent page as for \jcaption but followed by "(cont.)". It doesn't generate a label.

## 12.5 Double underline

 Some of the table headings are formatted with a double underline. This is generated with the \dul command.

# <span id="page-10-0"></span>13 Generating the standard

27 The standard is organized as a top-level document that includes low-level documents. LATEX provides an \includeonly command that allows to process only a part of the document, without clobbering the cross references and indexes for the rest of it. If you want to generate just one part, uncomment the \includeonly near the top of the main document and put a file name in it (without .tex). Unfortunately, you frequently get an extra page or two at the beginning and/or end of the section.

There is a Makefile to make the standard.

 The command make 007.dvi runs latex twice on 007.tex. It is necessary to run it twice to get page numbers put into the index correctly. Then it runs makeindex using the J3 index style

file j3.ist. Then it postprocesses the index using the hyperindex program because hyperlinks

- from the index to the n'th page of the document, not the page numbered n (these are different
- because the page numbering is restarted after the front matter). Then it converts the index of
- syntax rules to something that can be put back into the document. This consists of using sed
- to remove hyperpage from the end of each line. Using makeindex wouldn't be appropriate,
- because that would sort the syntax rules incorrectly (e.g. all of the or rules would come at the
- end) but it would have replaced the hyperpage references. Finally, it runs latex twice more,
- to make sure that all of the cross references and line numbers are correctly resolved. The result
- 3 is the T<sub>E</sub>X "device independent" file 007.dvi.
- Having 007.dvi, one can convert it for output on different printers. One can use make 007.ps
- to make a PostScript file 007.ps. One could also view it using xdvi on Unix systems or an
- equivalent program on other systems, or convert it for different printers. There aren't any
- Makefile sections for other conversions.
- PDF is generated by make 007.pdf. This section in the Makefile very much like the 007.dvi section, but it uses pdflatex instead of latex.
- Text is made from PDF by make 007.txt.
- The command make all makes dvi, PostScript, PDF and text.
- 12 The command make clean deletes all of LAT<sub>EX</sub>'s output and intermediate files.

# <span id="page-11-0"></span>14 Commands useful in generating meeting papers

## 14 14.1 The edits command

 The \edits command generates a description of the typographical conventions. It takes two arguments. The first one is optional (remember that optional arguments appear in square brackets). The section title is "Edits" followed by the optional first argument. The second (required) argument is the version of the draft standard to which the edits apply, e.g. 07-007r1.

## 14.2 The sep command

 The \sep command creates a vertical space of 5pt, and then generates a line that goes all the way across the page. It has no arguments. Here's what it does:

## **14.3** The mgpar command

 The "mgpar command creates a marginal paragraph. Its primary use is to put page and \mgpar line numbers in the margin. There's a marginal paragraph adjacent to the first line of this paragraph. The \mgpar\* command doesn't begin with an empty mbox. This changes vertical spacing, which usually makes it wrong, but improves things for marginal paragraphs adjacent to notes.

#### **14.4 The mgpare command**

29 The  $\mbox{grape}$  command creates a marginal paragraph in  $\emph{remph}$  font (hence the "e" in the name).  $\emph{grape}$ There's also \mgpare\* that works as for \mgpar\*.

## 14.5 Put boxes around stuff

 The boxit environment puts a box around its content. The lbox environment also puts a box around its content.

## 14.6 Note with explicit note number

35 The xnote environment creates a note – in the same way that note  $(8)$  does, but instead of inventing a note number, you specify it. The command \begin{xnote}{XYZ} introduces an 37 environment that creates a note box with **NOTE XYZ** above it.

## <span id="page-11-1"></span>14.7 References to the standard

The xr package can be used to make "external references," by putting the following in a paper:

- \usepackage{xr}
- \externaldocument{007}

3 This requires that the aux files for the standard be accessible. Using the tetex T<sub>E</sub>X distribution

on Linux or Unix, this can be done by naming the appropriate directory in the TEXMFLOCAL

environment variable. The directory named in TEXMFLOCAL needs to have a tex subdirectory,

- and that subdirectory needs to have a latex subdirectory. All of the subdirectories named in TEXMFLOCAL are automatically searched, providing texhash has been run. I put a "soft link"
- from there to \$HOME/f2000/007.src, which is in turn a "soft link" to the directory having the
- .tex files for the current standard. There are probably analogous ways to set things up for
- 10 Windows-based distributions of T<sub>E</sub>X.
- I make the standard, using the Makefile the editor prepared, to generate the .aux files. After making the current draft of the standard, I run texhash.
- Once things are set up, and the .aux files are generated, cross references can be put into meeting
- papers using identical macros as for the same cross references in the standard, thereby saving
- some work for the editor.